#### **Curriculum Guide: Program Form**

The Program form is used to add or revise degrees, certificates, and minors.

- Submitting a new program form
- [Revising an existing program](#page-11-0)
- [Retiring an existing program](#page-13-0)
- [Additional resources](#page-14-0)

#### **Submitting a new program form**

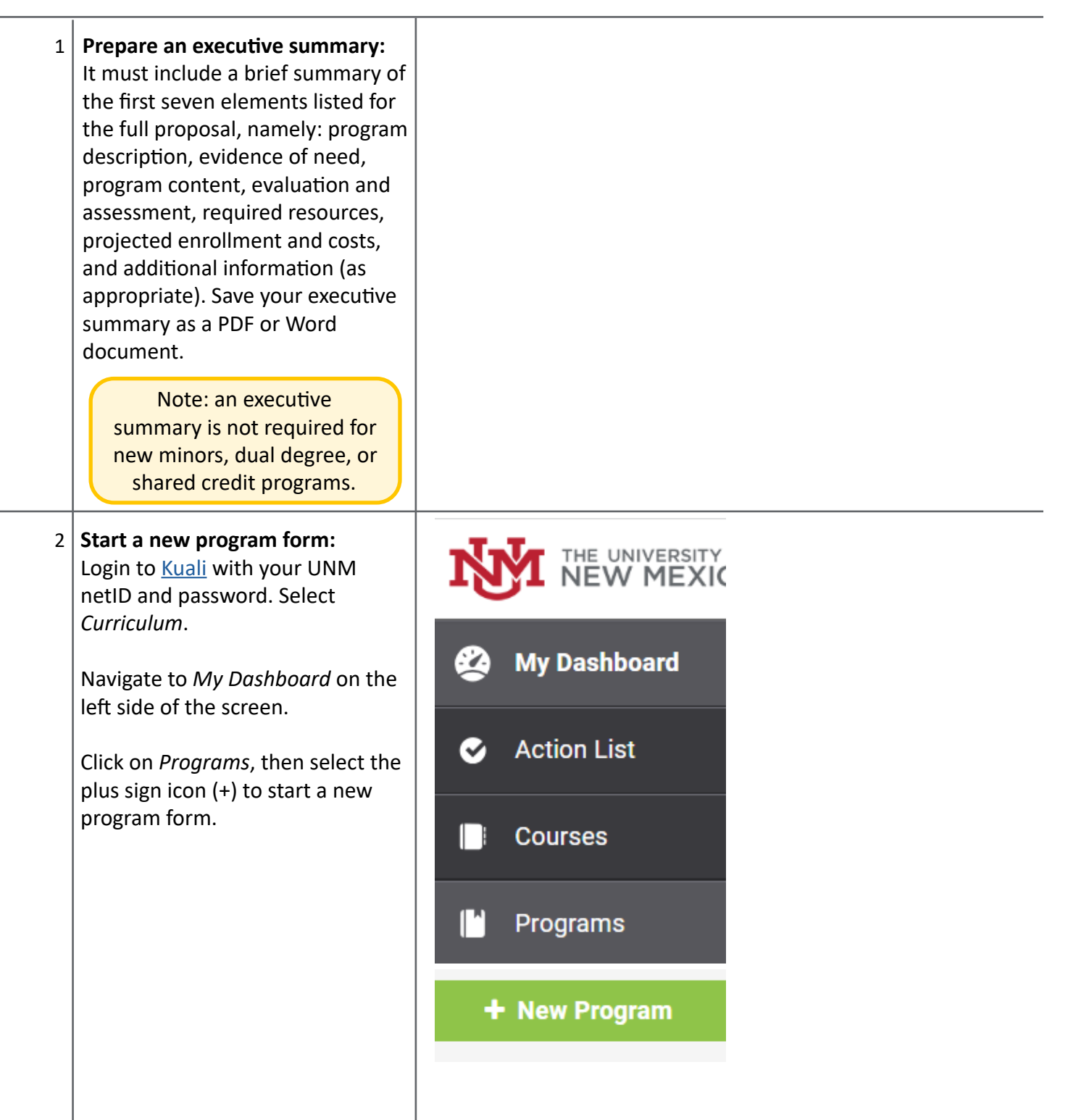

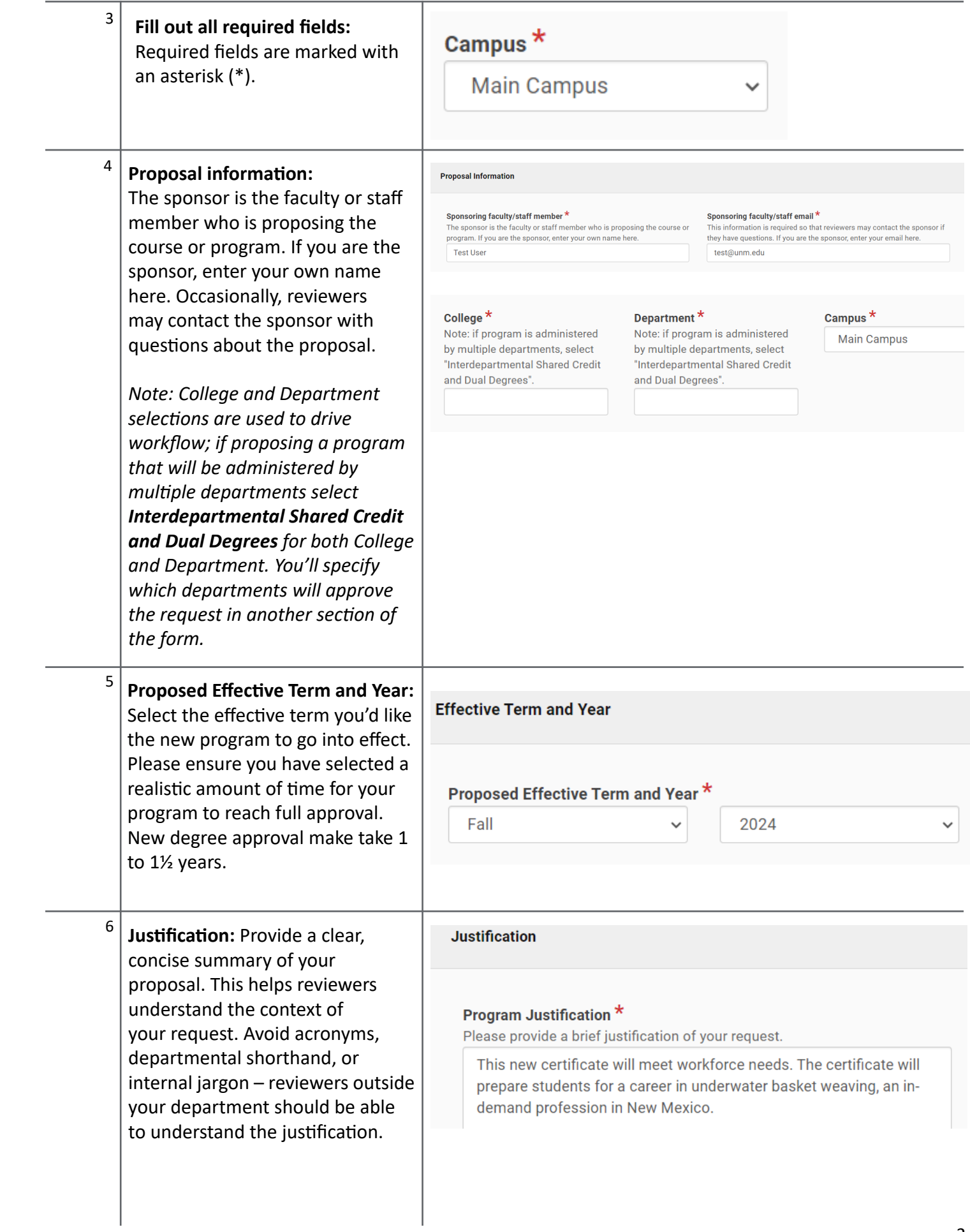

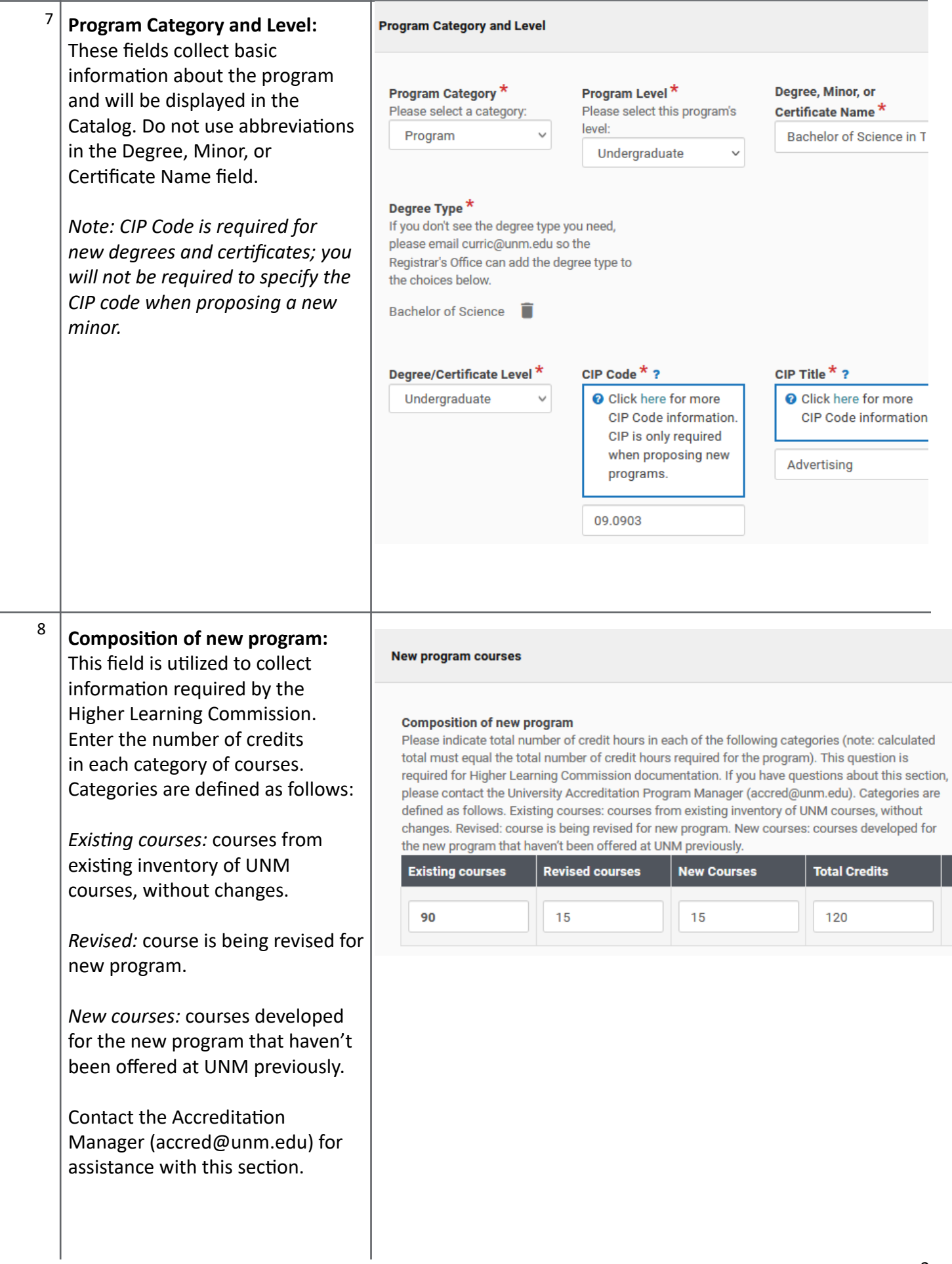

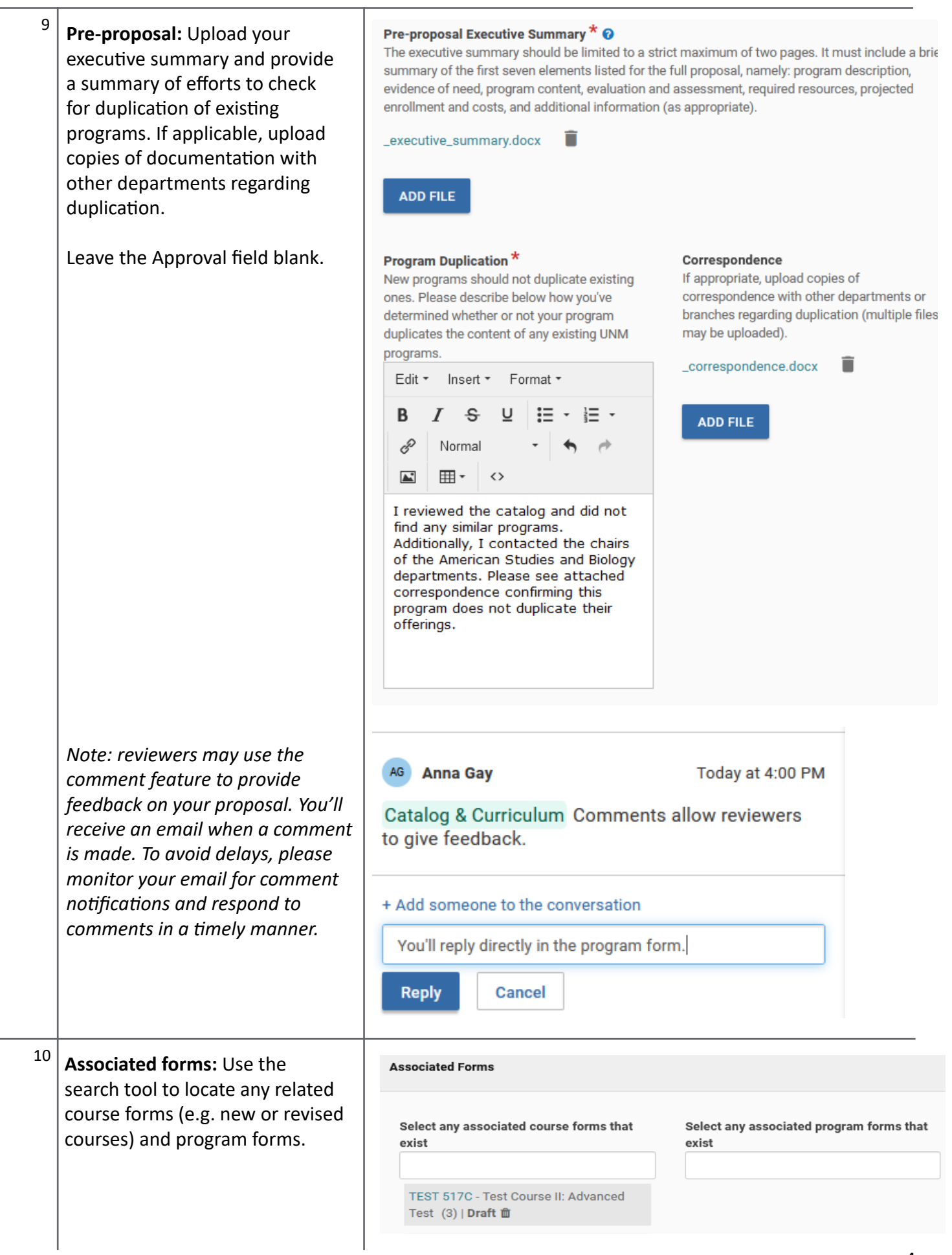

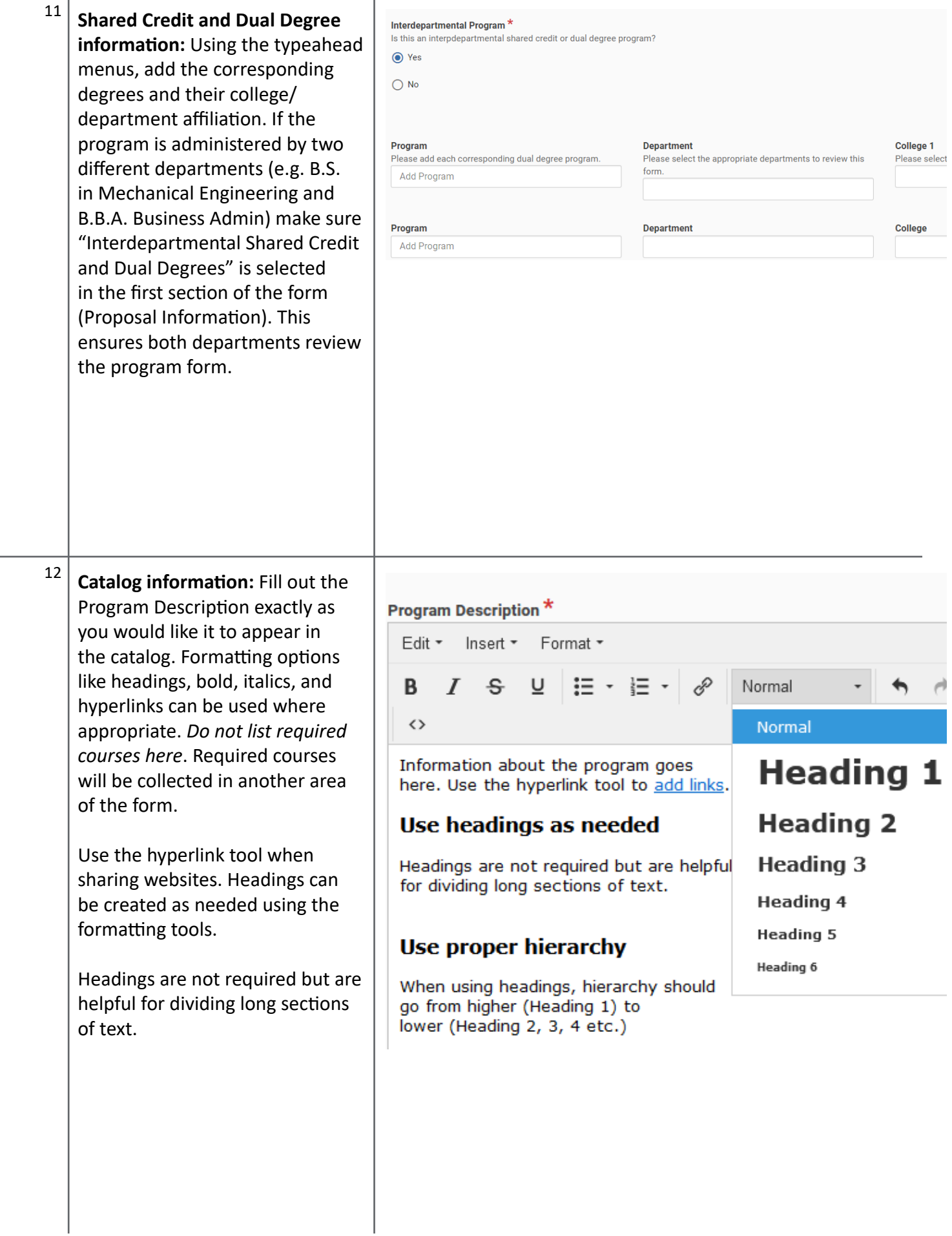

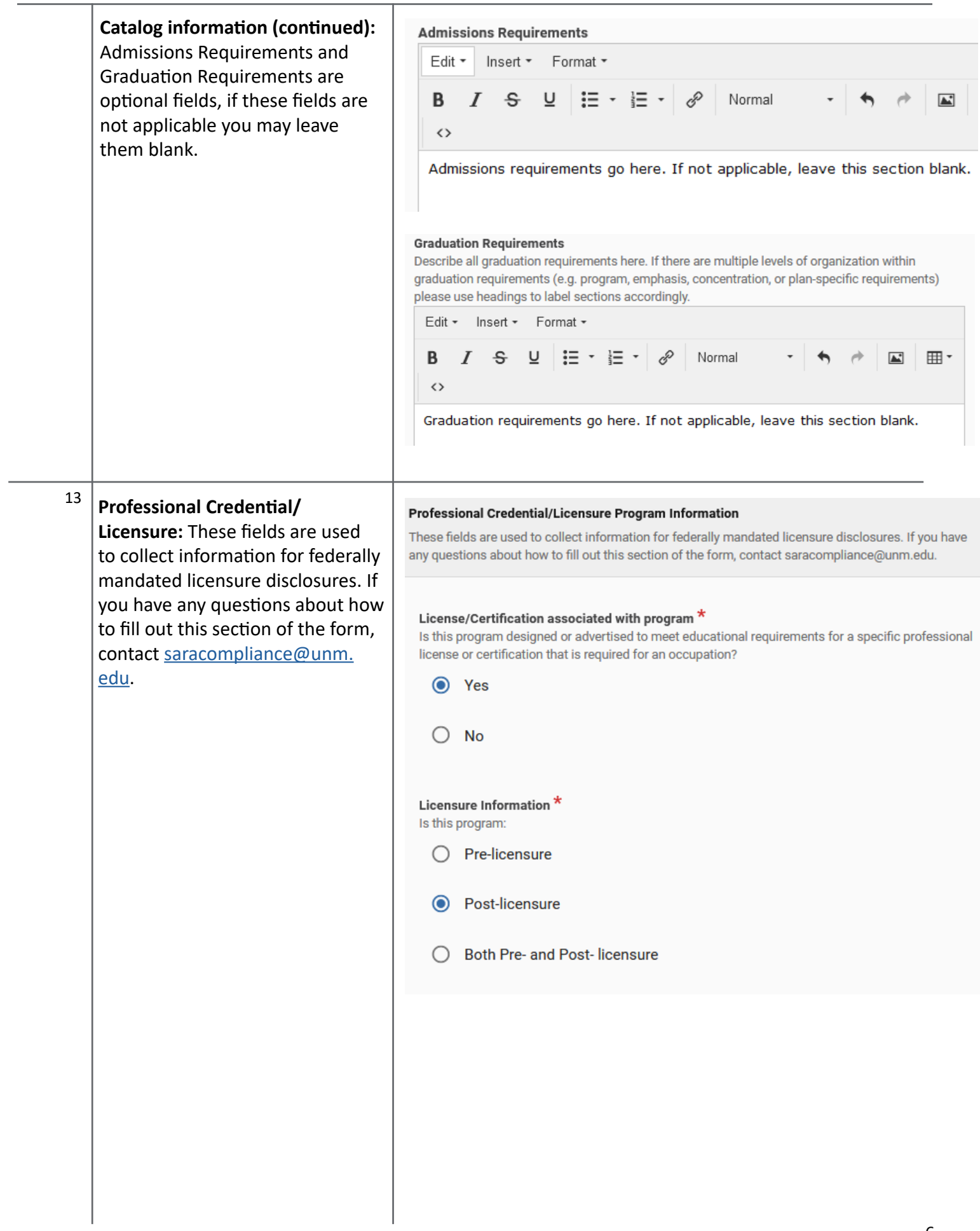

**Professional Credential/Licensure**  Licensure requierements met in the following states: UNM has determined that the program curriculum meets the educational requirements for professional licensure in **(continued):** If associated with a the following states. Select all that apply. Type to search for the appropriate states. credential or license, select the appropriate states where the New Mexico 音 program has been determined to meet/not meet licensure Licensure requirements not met in the following states: UNM has determined that the program curriculum DOES NOT meet the educational requirements for professional requirements. licensure in the following states. Select all that apply. Type to search for the appropriate states. Provide the contact information Arizona **ili** for each state or national licensing board (Name, website, licensure Licensure requirements undetermined in the following states: UNM has NOT DETERMINED whether the program curriculum meets the educational requirements for professional requirements). licensure in the following states. Select all that apply. Type to search for the appropriate states. Colorado 面 Nebraska 面 Hawaii 面 California 面 **State or Regional Licensure Information** Please provide the following information for each state or regional board: 1) Name of the board. 2) Board's website URL.3) Describe all state or regional requirements for licensure (Training requirements, Experience requirements, Exam requirements, Other requirements). Edit  $\mathbf{v}$  Insert  $\mathbf{v}$ Format - $\overline{I}$ ℰ B Normal  $\boxed{\blacktriangle}$ 用・  $\leftrightarrow$ **Board Name** Website Requirements: • Requirement 1 • Requirement 2  $\bullet$  etc

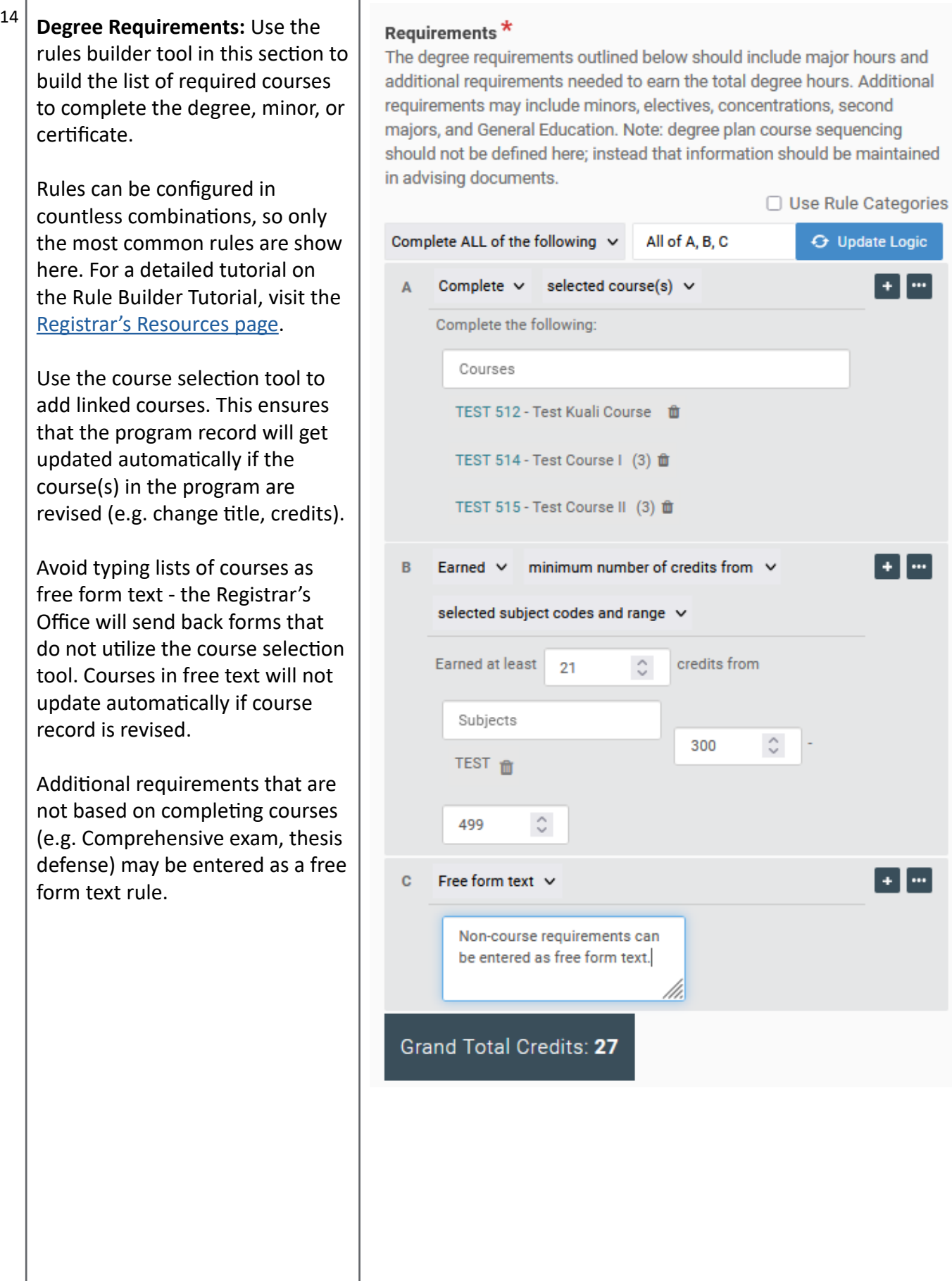

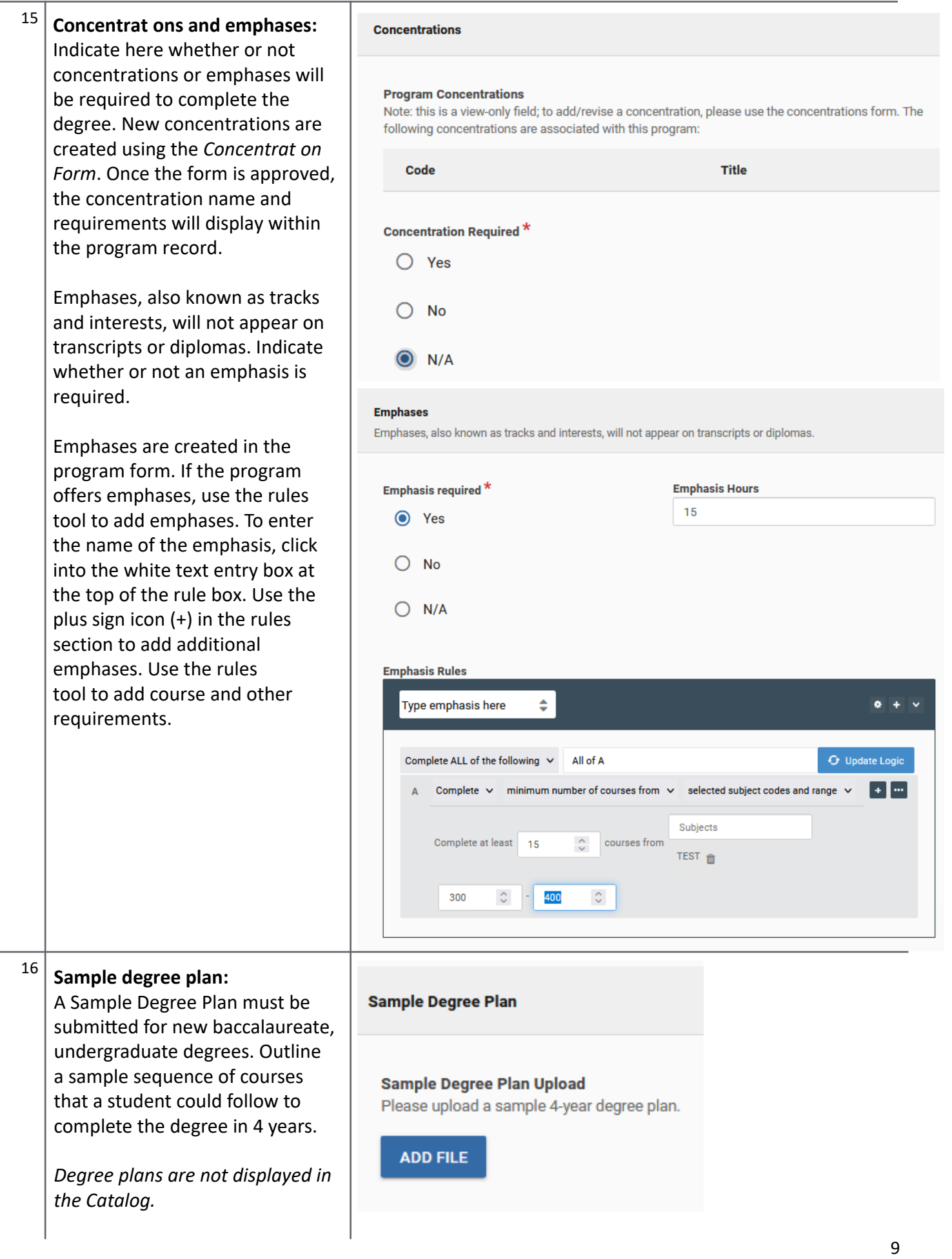

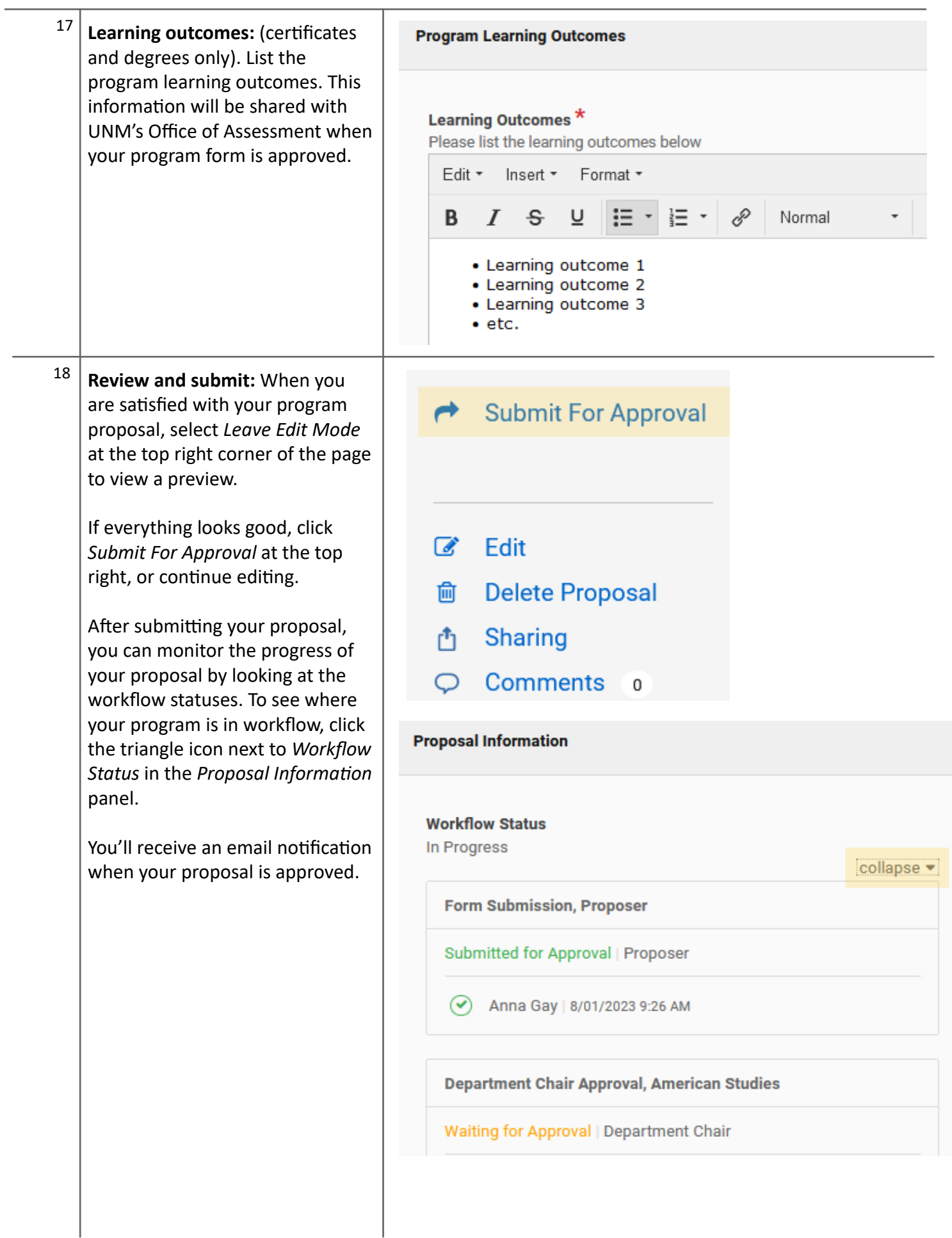

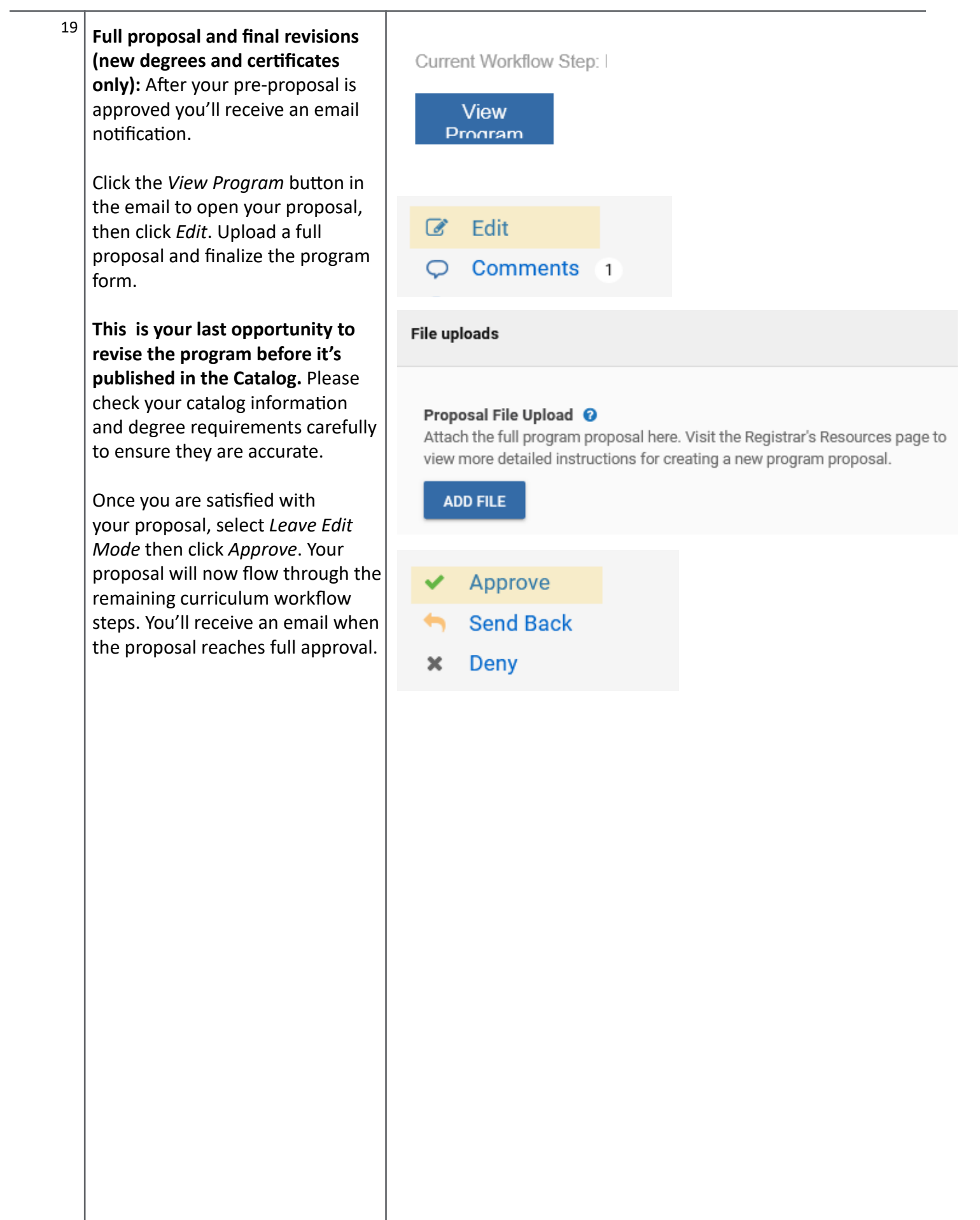

# <span id="page-11-0"></span>**Revising an existing program**

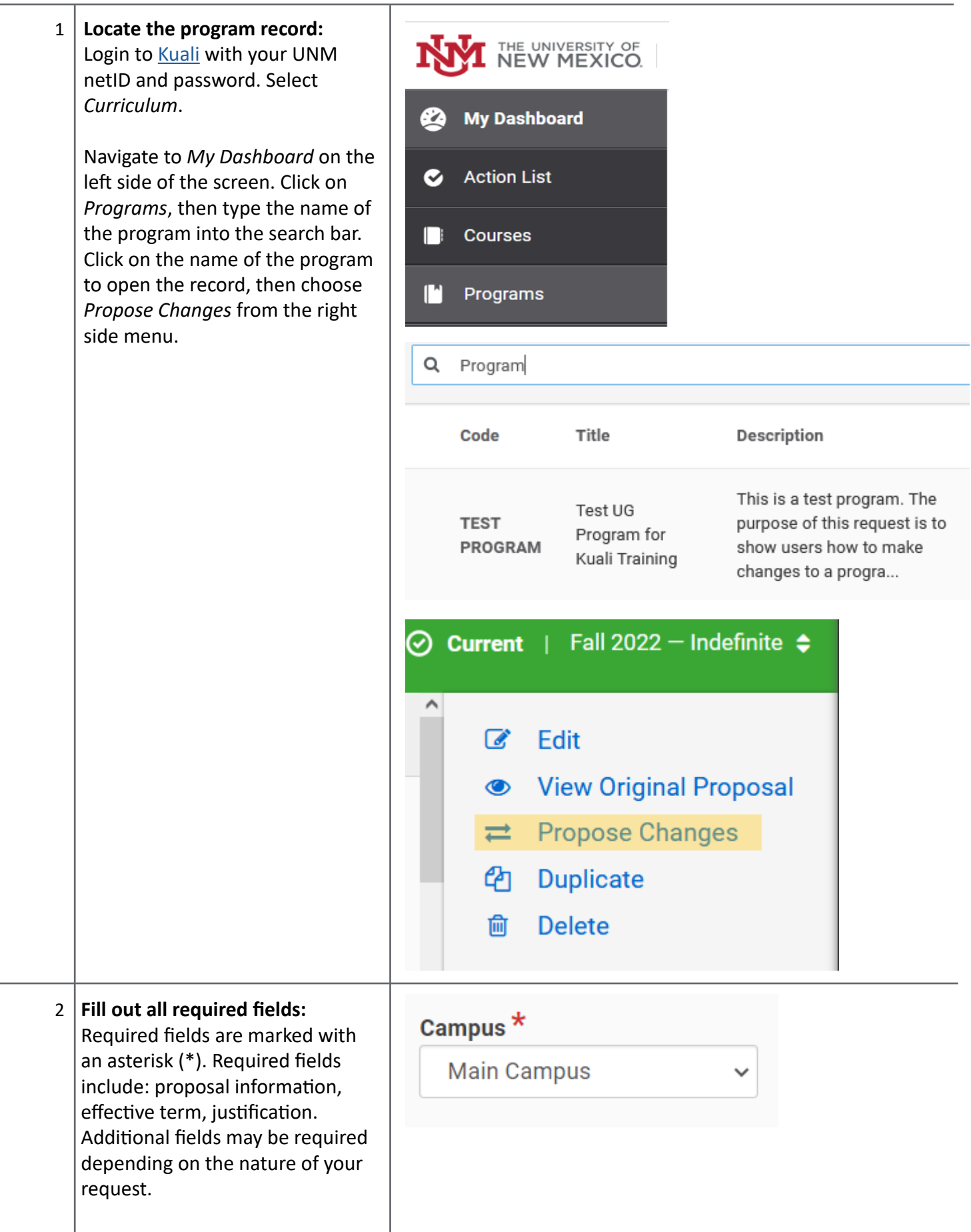

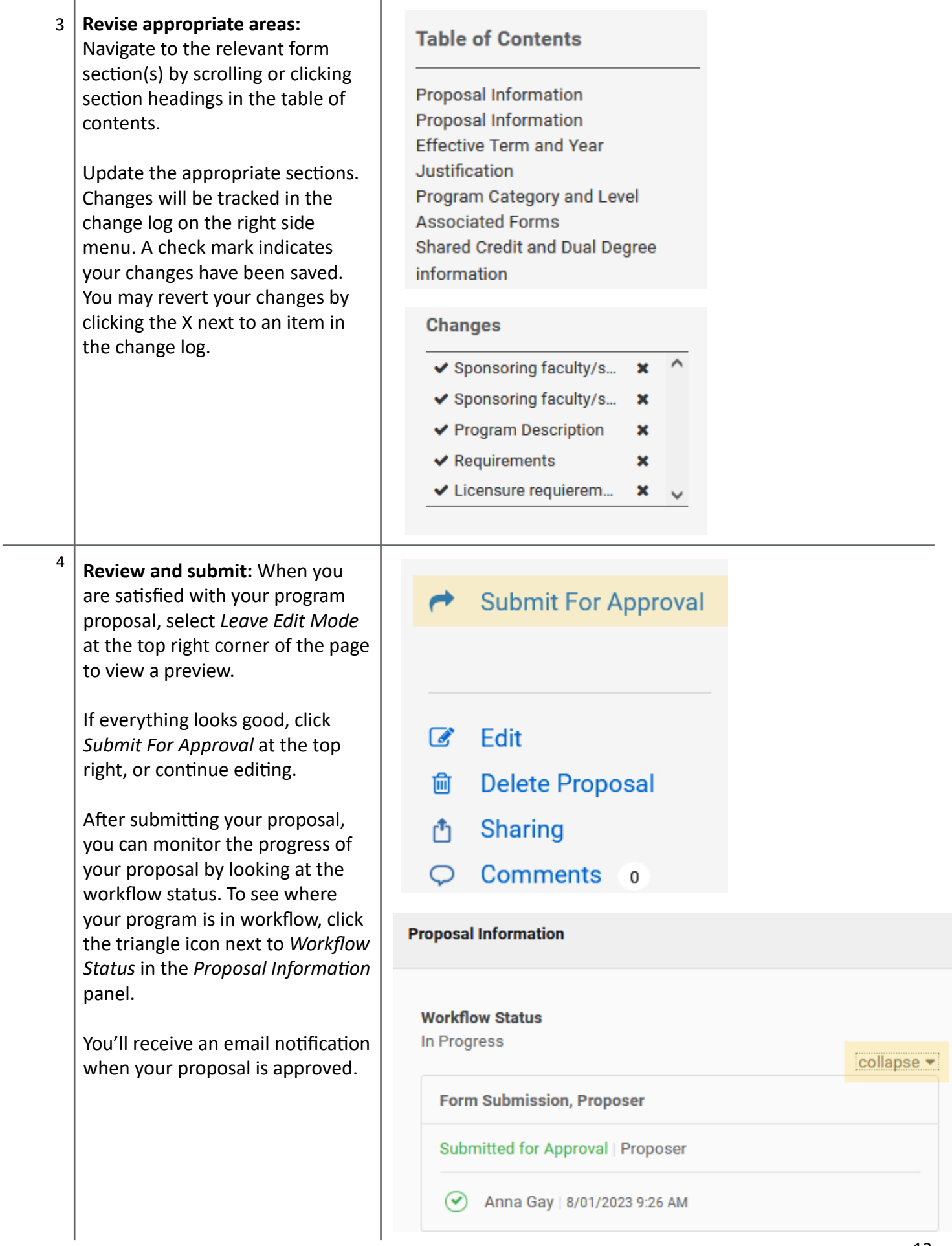

### <span id="page-13-0"></span>**Retiring an existing program**

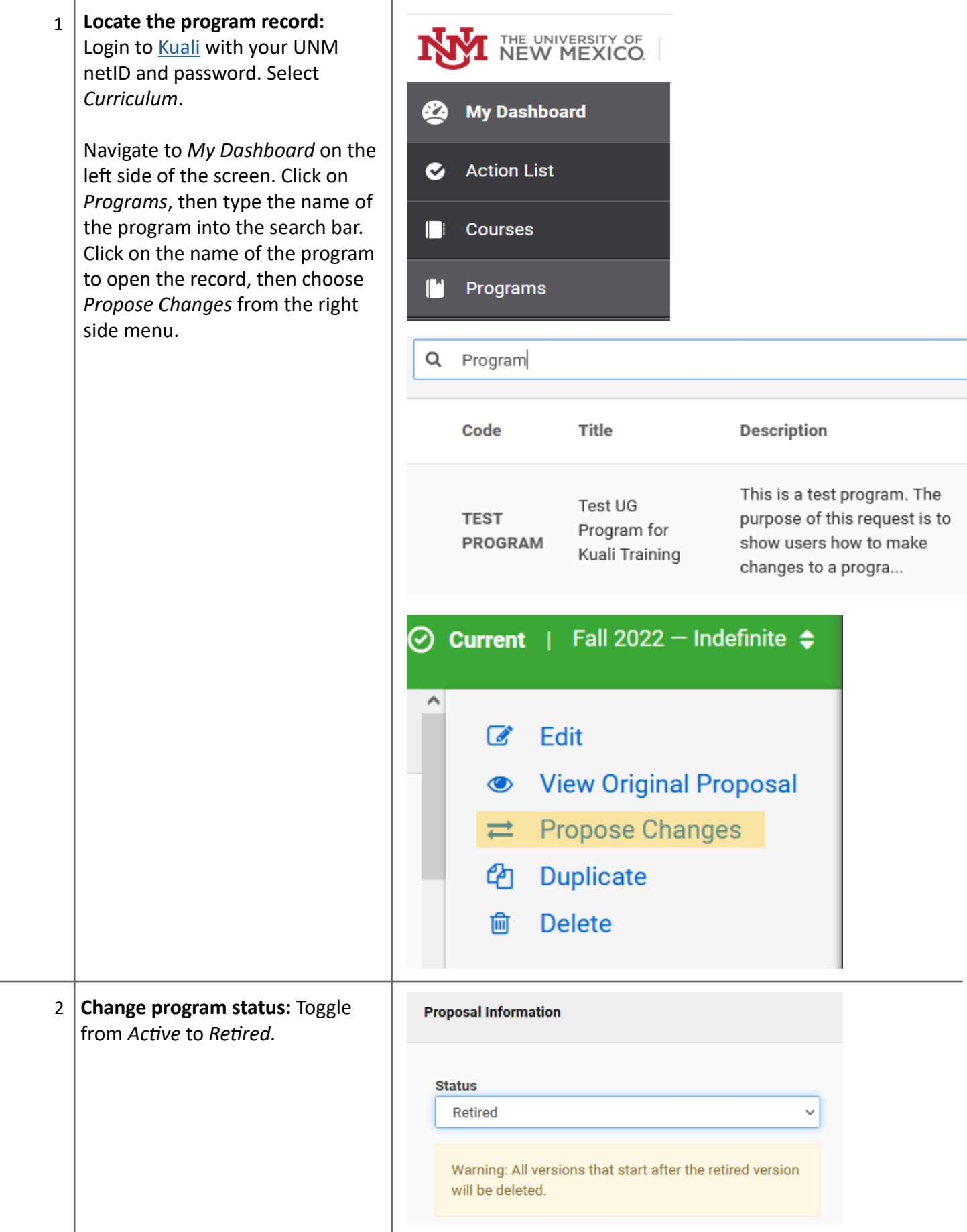

<span id="page-14-0"></span>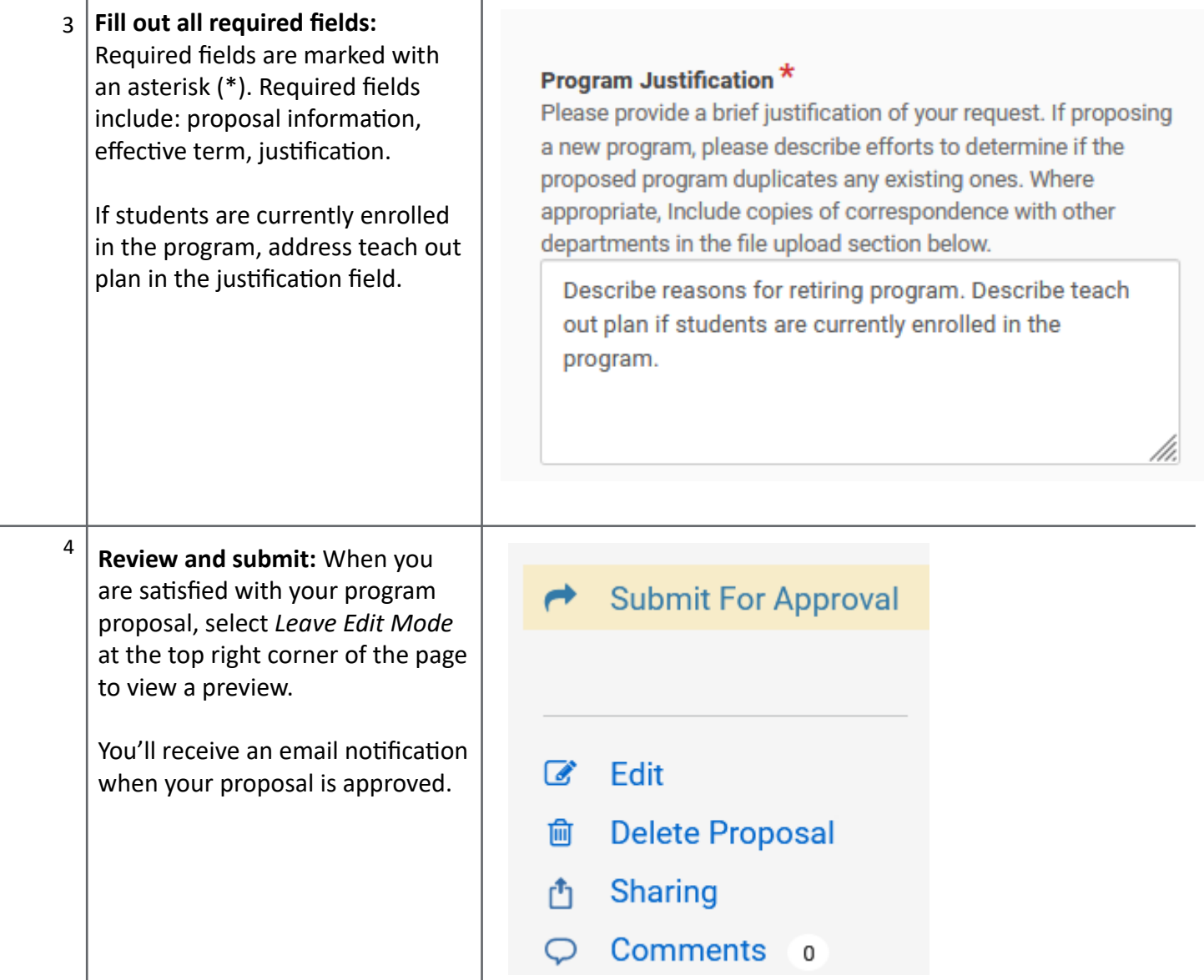

# **Additional Resources**

- [Registrar's Faculty and Staff Resources page](http://registrar.unm.edu/faculty--staff-resources/index.html)
- [Office of Graduate Studies new program guidance](https://grad.unm.edu/resources/faculty-and-staff/senate/curriculum-forms-submission.html)